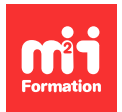

**Développez vos talents Certifiez vos compétences**

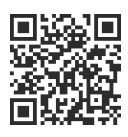

#### **Linux**

# **OCS Inventory - NG et GLPI - Gestion de parc**

3 jours (21h00) | 8 3,9/5 | LUX-OCS | Évaluation qualitative de fin de stage | Formation délivrée en présentiel ou distanciel

Formations Informatique › Systèmes › Linux

Contenu mis à jour le 13/10/2023. Document téléchargé le 27/07/2024.

## **Objectifs de formation**

A l'issue de cette formation, vous serez capable de :

– Installer, configurer et utiliser les outils OCS et GLPI.

#### **Modalités, méthodes et moyens pédagogiques**

Formation délivrée en présentiel ou distanciel\* (blended-learning, e-learning, classe virtuelle, présentiel à distance).

Le formateur alterne entre méthode\*\* démonstrative, interrogative et active (via des travaux pratiques et/ou des mises en situation).

Variables suivant les formations, les moyens pédagogiques mis en oeuvre sont :

- Ordinateurs Mac ou PC (sauf pour certains cours de l'offre Management), connexion internet fibre, tableau blanc ou paperboard, vidéoprojecteur ou écran tactile interactif (pour le distanciel)
- Environnements de formation installés sur les postes de travail ou en ligne
- Supports de cours et exercices

En cas de formation intra sur site externe à M2i, le client s'assure et s'engage également à avoir toutes les ressources matérielles pédagogiques nécessaires (équipements informatiques...) au bon déroulement de l'action de formation visée conformément aux prérequis indiqués dans le programme de formation communiqué.

\* nous consulter pour la faisabilité en distanciel

\*\* ratio variable selon le cours suivi

#### **Prérequis**

Avoir une bonne connaissance des systèmes Unix / Linux.

#### **Public concerné**

Administrateurs devant gérer un parc de systèmes dans un environnement de production.

## **Cette formation :**

- Est animée par un consultant-formateur dont les compétences techniques, professionnelles et pédagogiques ont été validées par des diplômes et/ou testées et approuvées par l'éditeur et/ou par M2i Formation
- Bénéficie d'un suivi de son exécution par une feuille de présence émargée par demi-journée par les stagiaires et le formateur.

## **Programme**

#### **Introduction**

- Le besoin : inventaire et suivi des configurations matérielles et logicielles
- Présentation Open Computer and Software Inventory Next Generation
- Fonctionnalités, informations collectées

## **Architecture OCSNG**

- Architecture client / serveur
- Les composants du serveur OCSNG
	- Base de données
	- Serveur de communication
	- Agents
	- Serveur de déploiement
	- Console d'administration
- Intégration avec GLPI

#### **Installation**

- Systèmes supportés
- Installation depuis les packages
- Création des utilisateurs
- Les agents : procédure d'installation et configuration du lancement au démarrage du système

## **Configuration**

- Configuration par l'interface Web
	- Fonction IPDISCOVER
	- Détection des doublons (adresses Mac)
- Notion de TAG : quelques exemples d'utilisation
- Les différents paramètres de chaque machine gérée

#### **Utilisation GLPI**

- La console centrale et l'accès aux différentes fonctionnalités
- L'inventaire : requêtes prédéfinies
- Mise à jour des TAGS
- Recherche multi-critères
- Recherche par analyse du TAG
- Export des données
- Création de gabarits
- Le module Administration
- Gestion des droits
- Affectation des logiciels à une catégorie
- Affectation des ordinateurs à une entité
- Création de règles
- Utilisation de dictionnaires
- Le module Configuration
	- Définition et modification des composants
	- Configuration de l'affichage et du niveau de journalisation
- Notifications par mail
- Le module Assistance (help-desk)
	- Suivi des incidents
	- Gestion des appels, des tickets, du planning et des interventions
- Extraits de statistiques

#### **Les plug-ins**

– Principe des plug-ins

#### *Exemple de travaux pratiques (à titre indicatif)*

– Mise en oeuvre pratique des plug-ins tracker, reports, racks, data injection et item uninstallation

#### **Import OCSNG**

- Objectif et principe de fonctionnement
- Configuration du mode OCSNG
- Options d'importation
- Mode d'import OCS
- Import OCS par le plug-in massocsimport

#### **Gestion du cycle de vie**

- Le besoin
- Plug-in d'injection de fichiers CSV (data\_injection)
- Liaison d'une machine
- Plug-in de désinstallation d'une machine et de suppression d'une machine
- Statuts des matériels
- Gestion des machines en stock
- Machines en réparation et réformées

#### **Télédéploiement de paquets**

- Principe et architecture
- Notion de priorité et action à exécuter

## **Exploitation OCS GLPI**

- Sauvegardes et journalisation
- Lien avec un annuaire LDAP

#### **Fusion Inventory**

- Solution alternative à OCS pour l'inventaire
- Principe de fonctionnement avec SNMP
- Présentation du plug-in FusionInventory et mise en oeuvre
- Installation des agents
- Lien avec SNMP
- Réalisation d'un inventaire réseau

Le contenu de ce programme peut faire l'objet d'adaptation selon les niveaux, prérequis et besoins des apprenants.

## **Modalités d'évaluation des acquis**

- Analyse des résultats individuels produits par chaque participant lors des travaux pratiques, correction au fur et à mesure du déroulé de la formation
- Réalisation d'un test complet sur un projet global de fin de formation, et analyse par le consultant formateur
- Un QCM individuel d'évaluation des acquis est proposé en fin de chaque session

## **Accessibilité de la formation**

Le groupe M2i s'engage pour faciliter l'accessibilité de ses formations. Les détails de l'accueil des personnes en situation de handicap sont consultables sur la page [Accueil et Handicap.](https://www.m2iformation.fr/accueil-et-handicap/)

## **Modalités et délais d'accès à la formation**

Les formations M2i sont disponibles selon les modalités proposées sur la page programme. Les inscriptions sont possibles jusqu'à 48 heures ouvrées avant le début de la formation. Dans le cas d'une formation financée par le CPF, ce délai est porté à 11 jours ouvrés.